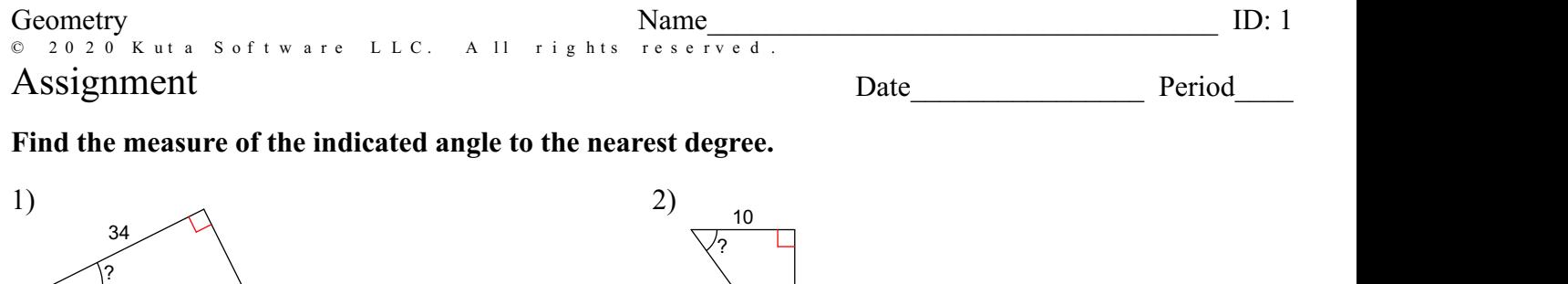

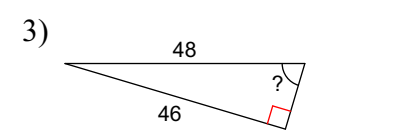

38

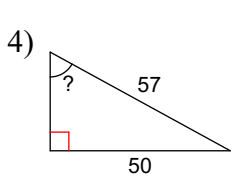

 $17 \setminus$  |  $\blacksquare$ 

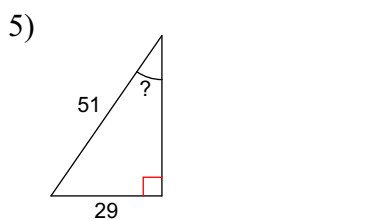

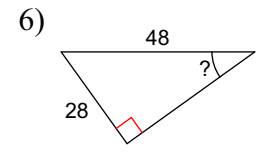

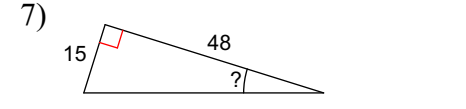

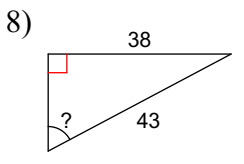

## **Find the missing side.** Round to the nearest tenth.

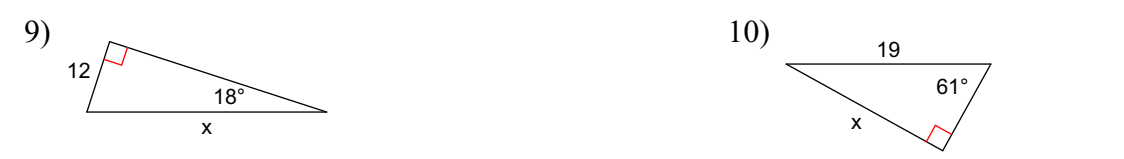

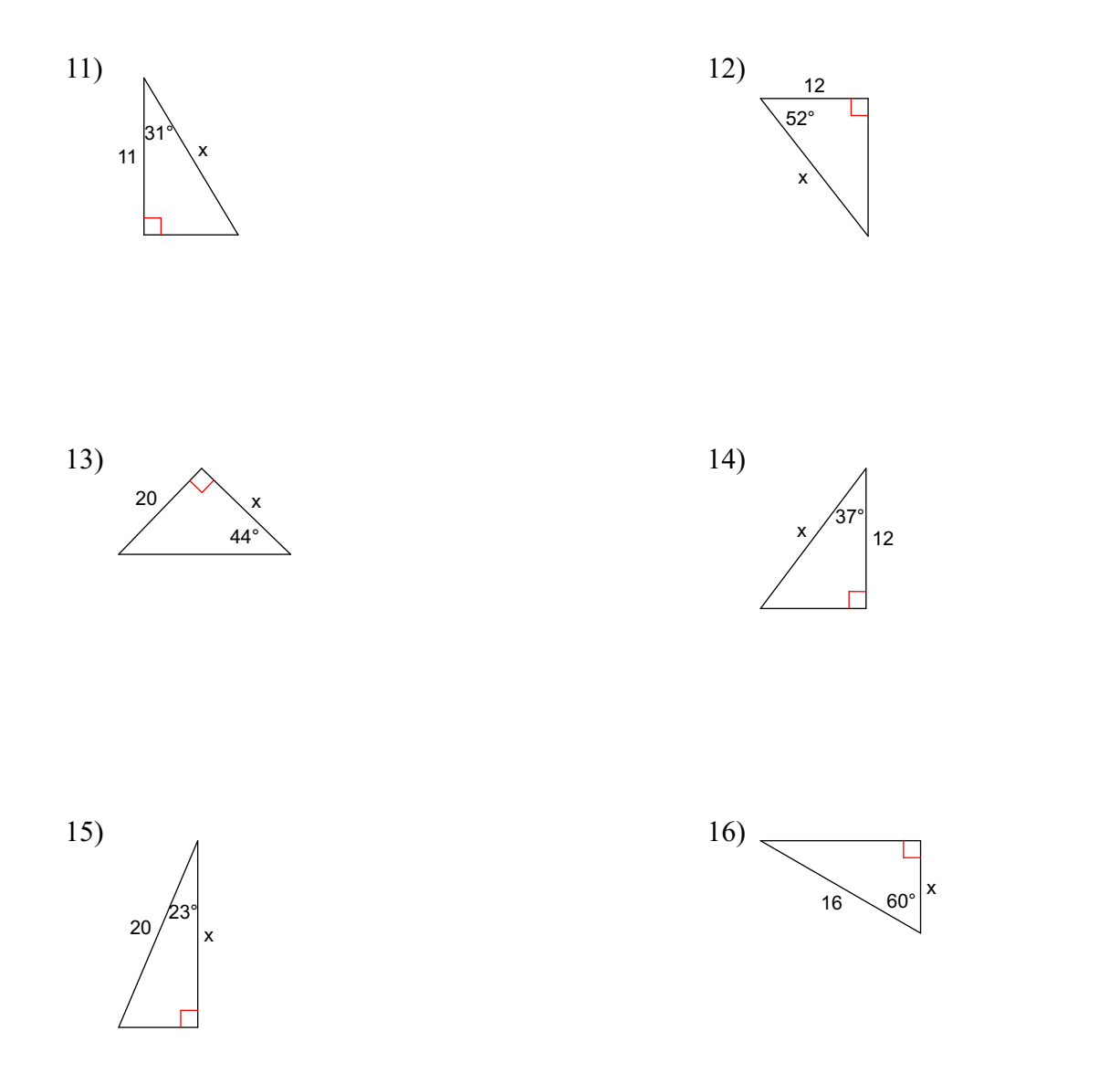

**Find the area of each triangle. Round intermediate values to the nearest tenth. Use the rounded values to calculate the nextvalue. Round your final answer to the nearest tenth.**

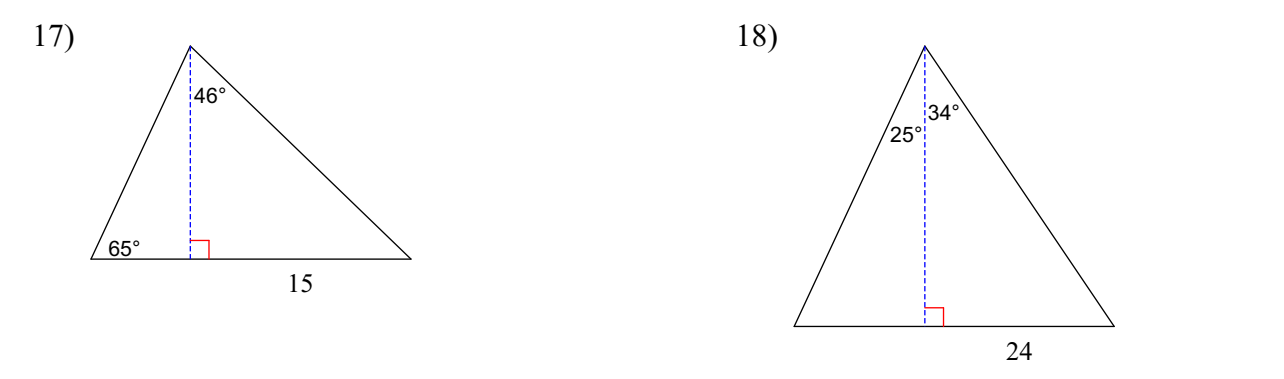

## Answers to Assignment (ID: 1)

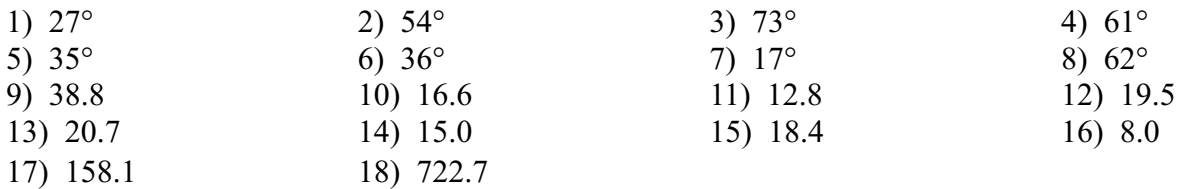